## A Demonstration of the NIPTE Pharmaceutical Excipient Knowledge Base at pharmaHUB.org March 31, 2011

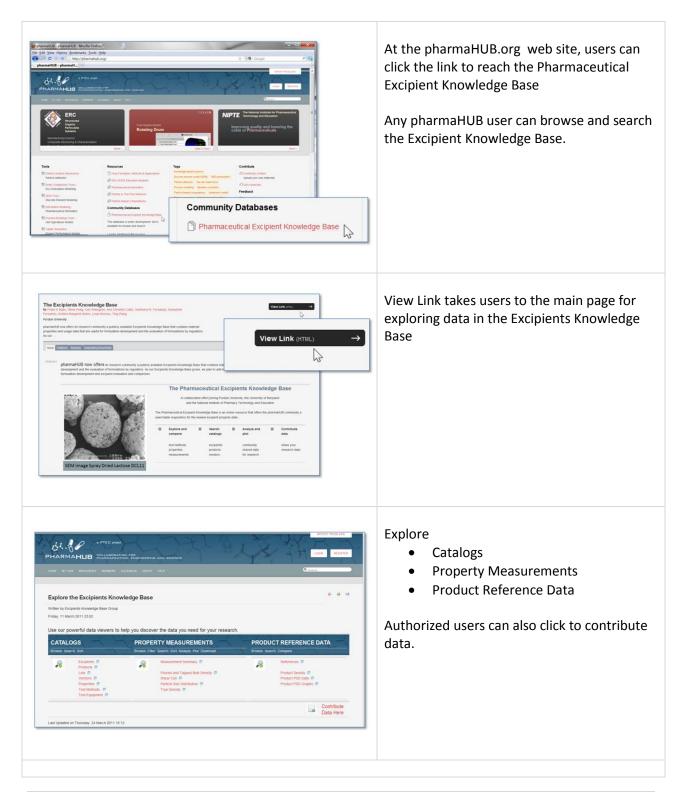

#### Exploring the Catalog Data **Viewing the Excipients Catalog** e e Excipients Catalog Excipient information includes the dial Name CAS N compendial name, CAS number, brief 1 description, longer narrative report, image 11 Cellulose, carboxymethyl ether, 02 and count of number of measurements for 6 Lactose Monohydrate 28 each excipient. 0 Lactose, Spray-Drie a Lactose Monohydrat Antividrous a-Lactose 63-42-3 Lactos Users can click to "show all" • Excipients Catalog Show 10 • entries • hover to view full description or click : ID 3 🗆 : C = CAS Nu · Ch for 'cut and paste' display o Image • Narrative Description **Excipients Catalog** 0 0 hover to see image thumbnail or click • 4 Show 10 💌 entries to view full image ○ ID 10 15 Compendial Name CAS 15 20 25 50 100 1000 1000 click for full narrative PDF report 4 Microcrystalline cellulose 12 Sodium Starch Glycolate 11 Croscarmellose Sodium h Users can click on the excipient comendial name to search the knowledge base for all 9004-34-6 Mic Microcrystalline cellulose products for that excipient. odium Starch Glycolat View filtered spreadsheet 74811 65 The Products Catalog includes the vendor name and chemical information about the product, such as molecular formula, molecular weight, melting point, solubility, pKa, and more. -----

|      | 10 1          |       | ients Catalog                 |                           |            |                                                 |           |                 |                              | Search        |              |                |                        |   |
|------|---------------|-------|-------------------------------|---------------------------|------------|-------------------------------------------------|-----------|-----------------|------------------------------|---------------|--------------|----------------|------------------------|---|
| - 10 | Sector Sector | -     | sependial Name                | : CAS Number              | : Chen     | sical Name                                      | C PAGE LA | Description     | E Namptive                   | t Image       | 1 Number Of  |                |                        |   |
|      |               |       |                               |                           |            |                                                 |           |                 |                              |               | Measurements |                |                        |   |
| 4    |               |       | cystative celtitore           | 9004-54-6                 |            | taline celuiose                                 |           |                 |                              |               | 40           |                |                        |   |
| 12   |               |       | m Blanch Glycolate            | 9063-38-1                 |            | attorymethyl starch<br>carborymethyl ether, sod |           |                 |                              |               |              |                |                        |   |
| 51   |               | Crtee | amelose Sodium                | 74811-65-7                | crossiente |                                                 | un sat,   |                 |                              | -             |              |                |                        | _ |
| 6    | 10            | Later | e Monohydrate                 | 5969-81-1.<br>10039-26-6. |            | iactopyranosyl (1-+E)-o-<br>rranose monohydrate |           |                 | Lactoselianative             | 10            | 5            |                |                        |   |
|      |               | e     | Filter Dialog                 | Measureme                 | ents S     | ummary                                          |           |                 |                              |               | View fi      | iltered spre   | adsheet                |   |
| 11   | show          | -     |                               |                           |            |                                                 |           |                 |                              | Yest Last     | 5            |                |                        |   |
|      | - ID          | C     | <ul> <li>Excipient</li> </ul> | o Pr                      | oduct      | <ul> <li>Lot Number</li> </ul>                  | ° Sa      | mple ID         | <ul> <li>Property</li> </ul> | Measurer      |              | · recoperators | · restmentoo           | - |
|      |               |       |                               |                           |            |                                                 |           |                 |                              |               | [%]          | ['C]           | Poured/Tapped          |   |
|      | 62            |       | Lactose Monotry               | trate DCL 1               | 5          | 0010222325                                      | harris    | _tappedbulk_dcl | Pouned/Tappe                 | d Bulk Densid | y 26.00      | 21.50          | Bulk Density           |   |
|      | 72            |       | Lactose Monohy                | state DCL 1               | 5          | 10351215                                        | harris    | _buikdensity_dc | Poured Bulk D                | lensity       | 22.00        | 22.00          | Poured Bulk<br>Density |   |
|      | 73            |       | Lactose Monohy                | trate Pharm<br>200M       | atose      | 10215019                                        | namis     | buildensity_ph  | Poured Bulk D                | lensity       | 22.00        | 22.00          | Poured Bulk<br>Density |   |
|      | 75            |       | Lactose Monohy                | trate DCL 1               | 5          | 10351215                                        | hams      | tappeddensity   | Tapped Bulk (                | Density       | 34.00        | 22.00          | Tapped Bulk<br>Density |   |
|      | 76            |       | Lactose Monohy                | trate Pharm<br>200M       | atose      | 10215919                                        | harris,   | tappeddensity   | Tapped Bulk 0                | Density       |              |                | Tapped Bulk<br>Density |   |
|      |               |       |                               |                           |            |                                                 |           |                 |                              | uniterenta -  |              |                |                        |   |
|      | Show          | 10 -  | entries                       |                           |            | Shmain                                          |           | of 5 entries    |                              |               |              |                |                        |   |

The number of measurements in the database for each excipient is listed in the Excipients Catalog. Users can click on number of measurements to search the knowledge base for all property measurements for that excipient.

The Measurements view summarizes the data for each measurement, with links to experimental results and test methods.

| how 10 🔻 entri   | es                            |                 |                                               | ous 1 2 3 4 Next                              | Last                     |                                                |
|------------------|-------------------------------|-----------------|-----------------------------------------------|-----------------------------------------------|--------------------------|------------------------------------------------|
| - Product 🗷 🔲    | Compendial Name               | ○ Vendor        | Olecular Formula                              | <ul> <li>Molecular</li> <li>Weight</li> </ul> | Melting Point            | <ul> <li>Degree of<br/>Crosslinking</li> </ul> |
| Ac-Di-Sol SD-711 | Croscarmellose Sodium         | FMC Corporation |                                               |                                               | Decomposes               |                                                |
| Avicel PH101     | Microcrystalline<br>cellulose | FMC Corporation | $(C_6H_{10}O_5)_n$ where $n \approx 220$      | 36000                                         | Oxidized at<br>260-270°C | None                                           |
| wicel PH102      | Microcrystalline<br>cellulose | FMC Corporation | $(C_6H_{10}O_5)_n$ where $n \approx 220$      | 36000                                         | Oxidized at<br>260-270°C | None                                           |
| wicel PH103      | Microcrystalline<br>cellulose | FMC Corporation | -                                             |                                               |                          |                                                |
| wicel PH105      | Microcrystalline<br>cellulose | FMC Corporation | $(C_6H_{10}O_5)_n$ where $n \approx 220$      | 36000                                         | Oxidized at<br>260-270*C | None                                           |
| wicel PH112      | Microcrystalline<br>cellulose | FMC Corporation | -                                             | 1.00                                          | ÷                        |                                                |
| Wicel PH113      | Microcrystalline<br>cellulose | FMC Corporation |                                               | 36000                                         | Oxidized at<br>260-270*C | None                                           |
| Avicel PH200     | Microcrystalline<br>cellulose | FMC Corporation | $(C_{g}H_{10}O_{5})_{n}$ where $n\approx 220$ | 36000                                         | Oxidized at<br>260-270°C | None                                           |
| Vicel PH301      | Microcrystalline<br>cellulose | FMC Corporation | $(C_6H_{10}O_5)_n$ where $n \approx 220$      | 36000                                         | Oxidized at<br>260-270°C | None                                           |

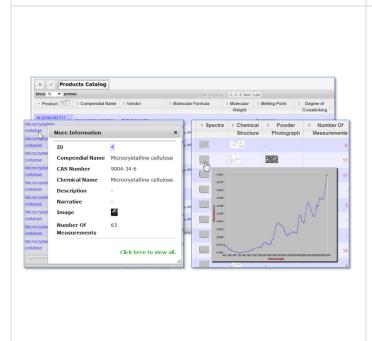

### Viewing the Products Catalog

The Product Catalog lists the product name, its excipient compendial name and vendor. Chemical information includes molecular formula and weight, melting point, degree of crosslinking, solubility, pKa, crystallinity, images for spectra and chemical structure, power photographs and the number of measurements in the knowledge base for that product.

### Users can

- click to "show all" or page through the products
- hover to see image thumbnail of spectra, chemical structure and power photograph – or click to view full image
- click on compendial name to display summary of excipient information
- download product catalog to a spreadsheet
- sort on number of measurements to see how many measurements made for each product.

Users can click on number of measurements to search the knowledge base for all property measurements for that product.

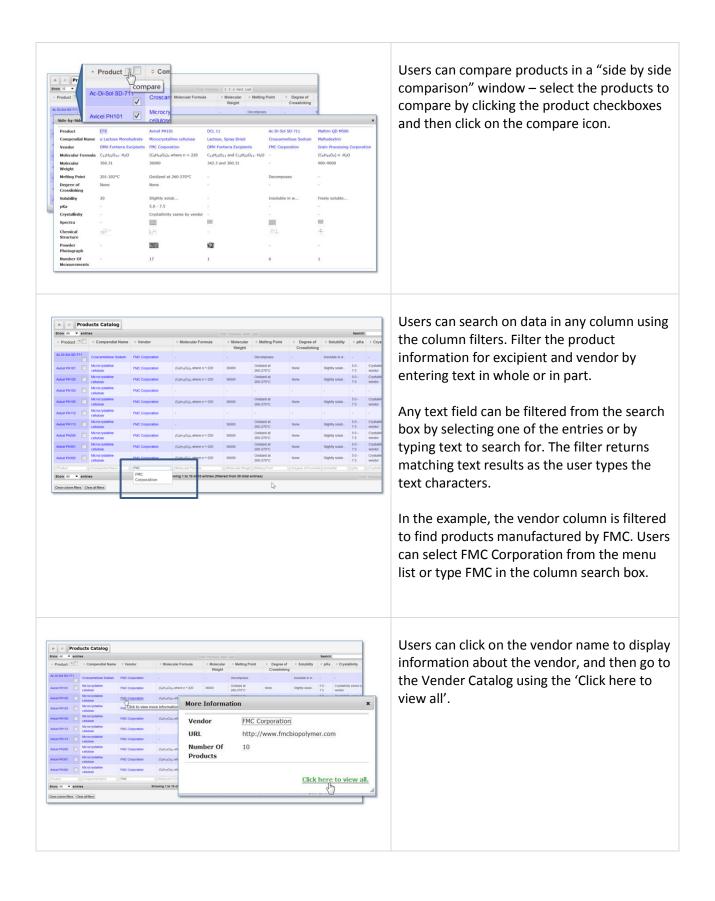

| Show 10 - entries                       | Four Desense 1 2 Next Last             | Search                              |
|-----------------------------------------|----------------------------------------|-------------------------------------|
| - Vendor                                | : URL                                  | Number Of                           |
| - Vendor                                | = URL                                  | Products                            |
| Elarver Farwygerst a                    | http://www.blanvers.com.br             | P TOURCE                            |
| Borrulo Whey Products                   | Find traine meaning four th            |                                     |
| Cargie Group                            | http://www.carpli.com                  |                                     |
| Cerentar USA Inc                        | ing rear cargo com                     |                                     |
| DAW-Fortherna Exception                 | http://www.doix-Turkersp.exc.puerds.cl | Nets ( )                            |
| FMC Corporation                         | http://www.thicbiopolyteir.com         | HEDDLE                              |
| Formost Farms USA                       | http://www.tovempaitarms.com           |                                     |
| Gran Processing Corporation             | http://www.granprocessing.com/         | Autorit brown an Autorit brok black |
| Inci Pharma Girefi & Co KG              | ntip iteee jn de                       | her.11ml                            |
| Molecen Moggle Washerburg Gybir & Co.KG | http://www.meggle.pharma.de            | ar                                  |
|                                         | 0                                      | E perts in excipients               |
|                                         |                                        | excipients mental                   |
| Show 10 V entries                       | Showing 1 to 10 of 17 entries          |                                     |
|                                         |                                        |                                     |
|                                         |                                        | 33.0                                |

### Viewing the Vendor Catalog

The Vendor Catalog lists the vendor name, URL, and the number of measurements in the knowledge base for products manufactured by that vendor.

Users can click on the vendor name to search the knowledge base for all products for that vendor. Users can also click on number of measurements to search the knowledge base for all property measurements that vendor's products.

### Viewing the Manufacturing Lots

The Lots Catalog lists the lot number and date of manufacture, along with the excipient and product name. If the lot number is not known, a reference is given. The number of measurements in the knowledge base for each lot is listed.

### Users can

- click to "show all" or page through the lots
- click on the excipient or product name to see more information
- use the column filters to search for an excipient, product or lot number, entering text in whole or in part
- sort on the number of measurements to see the measurements per lot in ascending or descending order.

Users can click on the number of measurements to search the knowledge base for all property measurements for that lot.

|                                                                                                    | Measurements  |
|----------------------------------------------------------------------------------------------------|---------------|
| Opported Unit (Unit (Unit                         |               |
| Improvementa (Solim)         A C (S SI D 1) <sup>+1</sup> T000         University         Expertise (S SI D 1) <sup>+1</sup> T000 <sup>+1</sup> D000 <sup>+1</sup> Comparation (S SI D 1) <sup>+1</sup> Comparation (S SI D 1) <sup>+1</sup> Product         Supertise (S I I I I I I I I I I I I I I I I I I                                                                                                    |               |
| Instancial Solution         A C del 30 111         11001         Useron         Product         Supertific 21 AM           Instancial Solution         A C del 30 111         17001         Useron         Comparadia Name         Athydrose Lactose         I           Instancial Solution         A C del 30 111         17001         Useron         Comparadia Name         Athydrose Lactose         I           Instancial Solution         A C del 30 2111         1001213         Useron         Vector         DM/Francial Solution         I         I                                                                                                    |               |
| more means we cho do seto 0-11                                                                                                    |               |
| Constraint         OUT22225         Unition         Order         OPM-Forter's Exclamation           Constraint         00002225         Unition         Molecular Formatic         Cylity-Ori           Constraint         1001979         Unition         Molecular Formatic         Cylity-Ori           Constraint         1001979         Unition         Molecular Formatic         Cylity-Ori           Constraint         Unition         Unition         Molecular Formatic         Cylity-Ori           Constraint         Unition         Unition         Constraint         Molecular Formatic         Cylity-Ori           Constraint         Unition         Unition         Constraint         Cylity-Ori         Cylity-Ori         Cylity-Ori           Constraint         Unition         Constraint         Constraint         Cylity-Ori         Cylity-Ori         Cylity-O                                                                                                    |               |
| Construction         OCL 16         USE/25         Useron         Period         Ort Producting Cognition         Ort Producting Cognition           Construction         Cognition         Cognition         Cognition         Add. Color         Add. Color         Ad                                                                                                    |               |
| Change Coll         Coll         1001/25         Latered<br>List         Mode Coll         Coll         Coll         Coll         Coll         Coll         Mode Coll         Coll         Mode Coll         Coll         Mode Coll         Mode Col                                                                                                    |               |
| Dock Motocycle         Partmacke (x) (x)         Natro virial         Database           Motocycle         Mathing (x)         Motocycle         Motocycle           Motocycle         Mathing (x)         Motocycle         Motocycle           Motocycle         Mathing (x)         Motocycle         Motocycle           Motocycle         Motocycle         Motocycle         Motocycle           Motocycle         Motocycle         Construction         Motocycle           Motocycle         Construction         Dograe of<br>Solubility         None         2           Compendial Name         Achydrous Latcose -<br>Cycle         pKa         -<br>Conspendial Name         None         2           Cost         None         -<br>Cost         -<br>Cost         -<br>Co                                                                                                    |               |
| anometric and the first set of the first set of the first  |               |
| resentance Polacian (None 222.0°C) 1.<br>tatute (None Conformation Conformation Conformatio Conformation Conformation Confo |               |
| Image: Constraint of the second second se                   |               |
| Avere intermedian     Crossfalking     Crossfalking     Compendial Name     Achydous Lactore     CAS Number     63 42-3     Crossfalking                                                                                                    |               |
| azanimsteni (Gr. 10 7 Soluble in vart )<br>Compendial Name: Anhysicous Lactorie prica - C<br>CAS Number: 63-42-3 Crystalinity - C                                                                                                    | 3 4 Next Last |
| CAS Number 63-42-3 Crystallinity -                                                                                                    |               |
| CAS Number 63-42-3 Crystallinity -                                                                                                    |               |
| Crystowney -                                                                                                    |               |
| Chemical Name Orpro-Galactopyranosyr(1-++)-pro-glucopyranose Spectra                                                                                                    |               |
| Description -                                                                                                    |               |
| Chemical $-\chi$                                                                                                    |               |
|                                                                                                    |               |
| Image Powder -                                                                                                    |               |
| Number Of 3 Photograph                                                                                                    |               |
| Measurements Number Of 2<br>Measurements                                                                                                    |               |
| Click here to view all.                                                                                                    |               |
|                                                                                                    |               |

| · · Properties 0                  | Catalog                                                                                                    |                              |                            |                        |                            |
|-----------------------------------|----------------------------------------------------------------------------------------------------|------------------------------|----------------------------|------------------------|----------------------------|
| Show 10 - entries                 |                                                                                                    | st-Finnish 1 2 Next Last     |                            | 54                     | earch:                     |
| <ul> <li>Property Name</li> </ul> | © Descripton                                                                                                    | - Category                   | <ul> <li>Unit</li> </ul>   | © Image                | Number Of     Measurements |
| Compact Elastic Modulus           | The compact elastic modulus is a measure of the compacts.                                                                                                    | Compact                      | Giga Pascal                |                        |                            |
| Particle Envelope Density         | The envelope density of a particle is its density includi                                                                                                    | Particle                     | Gram per cubic metre       |                        |                            |
| Particle Shape                    | Due to the irregularity of most particles, particle shape                                                                                                    | Partcle                      |                            |                        |                            |
| Particle Size Distribution        | The particle size distribution is a measure of the size a .                                                                                                    | Particle                     |                            |                        | 10                         |
| Particle True Density             | The true density of a particle is its density excluding a                                                                                                    | Particle                     | Gran per cubic centimetre  |                        | 1                          |
| Poured Bulk Density               | Poured bulk density is the total mass of the powder sampl                                                                                                    | Powder                       | Gram per cubic metre       |                        | 24                         |
| Poured/Tapped Bulk Density        | The poured bulk density is the total mass Poured bulk de                                                                                                    | nsity is the total mass of   | the powder sample divid    | ed by its volume after | 0                          |
| Powder Compressibility            | The compressibility of a powder is the relativity of a powder is the relativity of a powder is t | a container. A powder's      | bulk density significantly | affectsflow behavior,  |                            |
| Shear Cell                        | Shear cet properties are a measure of the mechanical pro                                                                                                    |                              |                            |                        | 12                         |
| Specific Surface Area             | Specific surface area is a measure of the shipping efficie                                                                                                    | ncy. s bulk density facilita | ites acceptably sized dosi | age forms.             |                            |
|                                   |                                                                                                    |                              |                            | pundle                 |                            |
| Show 10 - entries                 | Showing 1 to 10 of 12 entries                                                                                                    |                              |                            |                        | nious 1 2 Next Last        |

### Viewing the Properties Catalog

The Properties Catalog lists the property name, description, category, unit and number of measurements in the knowledge base for that property.

Users can

- click to "show all"
- hover to see the full description or click for 'cut and paste' display
- sort on number of measurements to see the measurements per property in ascending or descending order.
- in the category column search box, filter on the category to see all properties in that category

Users can click on the number of measurements to search the knowledge base for all measurement s for that property.

The Test Methods and Test Equipment Catalogs will be explored as part of the measurements browsing demonstration

## Exploring the Measurements in the Knowledge Base

| Non-système calcase         Acce / 1911         Plasticos         anon, reserved, and         Bisco / 1914         2162         Schemer / 1914         Schemer / 1914 <thschemer 1914<="" th=""> <thschemer 1914<="" th=""></thschemer></thschemer>                                                                                                    | Non-cyclattic editions         Accel Pri15         P10502100         adds, passed game         Bene Cirl         P104         CC1           2         Micocyclattic editions         Accel Pri15         P10502100         adds, passed game         Sere Cirl         32.0         Adds         Adds         Bene Cirl         32.0         Adds         Bene Cirl         32.0         Adds         Bene Bene Cirl         32.0         Adds         Bene Bene Cirl         32.0         Adds         Bene Bene Cirl         32.0         Adds         Bene Bene Cirl         32.0         Bene Bene Cirl         32.0         Bene Bene Cirl         32.0         Bene Bene Cirl         32.0         Bene Bene Cirl         32.0         Bene Bene Cirl         42.0         Mices Systeme Cirl         Bene Bene Cirl         14.00         32.0         Bene Bene Cirl         Bene Bene Cirl <th>show</th> <th>10 🔻</th> <th>entries</th> <th></th> <th></th> <th></th> <th>2 3 4 5 Next Last</th> <th></th> <th></th> <th>Search:</th> <th>_</th>                                                                                                    | show | 10 🔻 | entries                    |              |              |                        | 2 3 4 5 Next Last          |            |               | Search:                | _              |
|----------------------------------------------------------------------------------------------------|----------------------------------------------------------------------------------------------------|------|------|----------------------------|--------------|--------------|------------------------|----------------------------|------------|---------------|------------------------|----------------|
| 1         Morroyaline (dama Amerikation (dama amerikation (dama amerikatit))))))                                                                                                    | 1         Moorydatte clama         Arei (111)         Platic 2001         path, placest, place         patr (1)         2,140         Atta Basebarce 10         place           2         Moorydatte clama         Arei (111)         Platic 2001         place         place (1)         place (1)                                                                                                    | - ID | 30   | • Excipient                | · Product    | · Lot Number | Sample ID              | · Property Measurements    | · Humidity | : Temperature | · Test Method          | · Measure      |
| 2         Monoyakate etakan         Auter (1981)         Matha, Manch, March, March,                                                                                                    | 2         Monocycline calcular         Alex (H11)         HOSCOV and Monocycline Calcular         Sector (Sector (S |      |      |                            |              |              |                        |                            | [%]        | ['C]          |                        | By             |
| 3         Morcy-patient exham         Aver Phill         Philos         Morcy-patient exham         Aver Phill         Philos         Morcy-patient exham         Aver Phill         Philos         Morcy-patient exham         Aver Phill         Philos         Morcy-patient exham         Aver Phill         Philos         Morcy-patient exham         Morcy-patient exham         Morcy-patientexham         Morcy-patient exham         Morcy-                                                                                                    | 3         Accordance calcular         Accordance calcular         Accord                                                                                                    | 1    |      | Microcrystalline cellulose | Avicel PH101 | P109821003   | anton_shearcel_avic    | Shear Cell                 | 31.60      | 24.53         | Schutze Shear Cell     | Kintine Alsto  |
| 4         Macrosysteme enhance         Aver PH12         Proteomodel and and Aver PH12         Proteomodel and Aver PH12         Proteomodel and Aver PH12                                                                                                    | 4         •         •         •         •         •         •         •         •         •         •         •         •         •         •         •         •         •         •         •         •         •         •         •         •         •         •         •         •         •         •         •         •         •         •         •         •         •         •         •         •         •         •         •         •         •         •         •         •         •         •         •         •         •         •         •         •         •         •         •         •         •         •         •         •         •         •         •         •         •         •         •         •         •         •         •         •         •         •         •         •         •         •         •         •         •         •         •         •         •         •         •         •         •         •         •         •         •         •         •         •         •         •         •         •         •         •                                                                                                    | 2    |      | Microcrystalline cellulose | Avicel PH101 | P109821003   | aiston_shearcel_avic_  | Shear Cel                  | 32.58      | 24.89         | Schulze Shear Cell     | Kristine Alsta |
| 5.         Microsophilie refame         Aven Philit         201000         adiaty starting starting         Even Cold         11.00         2.01         Starting starting         Name Starting         Name Starting                                                                                                    | 5         Microsystème chanse         Anne Mittle         Possibilité         Banco yalamée chanse         Anne Mittle         Possibilité         Banco yalamée chanse         Anne Mittle         Possibilité         Banco yalamée chanse         Anne Mittle         Possibilité         Banco yalamée chanse         Anne Mittle         Possibilité         Banco yalamée chanse         Anne Mittle         Possibilité         Banco yalamée chanse         Anne Mittle         Possibilité         Banco yalamée chanse         Anne Mittle         Banco yalamée chanse         Anne Mittle         Banco yalamée chanse         Anne Mittle         Banco yalamée chanse         Anne Mittle         Banco yalamée chanse         Anne Mittle         Banco yalamée chanse         Anne Mittle         Banco yalamée chanse         Anne Mittle         Banco yalamée chanse         Anne Mittle         Banco yalamée chanse         Anne Mittle         Banco yalamée chanse         Anne Mittle         Banco yalamée chanse         Anne Mittle         Banco yalamée chanse         Anne Mittle         Banco yalamée chanse         Anne Mittle         Banco yalamée chanse         Anne Mittle         Banco yalamée chanse         Mittle         Banco yalamée chanse         Mittle         Banco yalamée chanse         Mittle         Banco yalamée chanse         Mittle         Banco yalamée chanse         Mittle         Banco yalamée chanse         Mittle         Banco yalamée chanse <td>3</td> <td></td> <td>Microcrystalline cellulose</td> <td>Avicel PH101</td> <td>P109821003</td> <td>aiston_shearcel_avic</td> <td>Stear Cel</td> <td>33.39</td> <td>25.01</td> <td>Schulze Shear Cell</td> <td>Kristine Alsto</td>                                                                                                    | 3    |      | Microcrystalline cellulose | Avicel PH101 | P109821003   | aiston_shearcel_avic   | Stear Cel                  | 33.39      | 25.01         | Schulze Shear Cell     | Kristine Alsto |
| 4         Microsystate entrom         Avec Philitz         POSINGS         ability, stream, spr.         Deter Off         154         27.06         Deter Off         27.06         Deter Off         17.36         Deter Off         17.36         Deter Off         17.36         Deter Off         17.36         Deter Off         17.36         Deter Off         Deter Off         17.36         Deter Off         Deter Off         17.36         Deter Off         Notes Philer Off         Notes Philer         Notes Philer         Notes Philer         Notes Philer         Notes Philer         Notes Philer         Notes Philer         Notes Philer         Notes Philer         Notes Philer         Notes Philer         Notes Philer         Notes Phi                                                                                                    | 6         Microsystate enhance         Avera PH22         PS041000         andrug Averange yanc.         Deva Cold         15.41         2.926         Schools Board DII< School                                                                                                    | 4    |      | Microcrystalline cellulose | Avicel PH102 | P208819025   | alston_shearcel_avic   | Shear Cell                 | 16.90      | 23.68         | Schulze Shear Cell     | Kristine Alsto |
| 2         Mocropatien reference water Moor Profession and Monguerrangence Construction         Mocropatien reference water Moor Profession and Monguerrangence Construction         Monguerrangence Construction         Monguerrangenconstruction         Monguerrangence Construct                                                                                                    | 2         Monocytater channel Anna Hollo         Anna Hollo         Monocytater channel Anna Hollo         Monocytater channel Anna Hollo         Monoothle         Monocytater channel Anna Holl                                                                                                    | 5    |      | Mcrocrystalline cellulose  | Autoel PH102 | P208819025   | alston_shearcel_avic   | Shear Cell                 | 16.59      | 23.96         | Schulze Shear Cell     | Kristine Alsto |
| 1         Microsystème cellume         Avec Picce         Maiory Janes         Balor, Statuto         114         2141         Dates Statuto Cell         Statuto           1         Microsystème cellume         Avec Picce         Produit         Statuto         Tri di Statuto         Tri di Statuto         Statuto         Tri di Statuto         None Avec         Tri di Statuto         Statuto         Tri di Statuto         None Avec         None Avec         None                                                                                                    | 4         Microsystemic column         Avec Pro20         Pro20         matrix pleased price         Data ()         Price Transmission         21.41         21.41         21.41         21.42         Entropy states column         Microsystemic column         Microsystemicolum         Microsystemic c                                                                                                    | 6    |      | Mcrocrystalline cellulose  | Avicel PH102 | P208819026   | aiston_shearcel_avic   | Shear Cell                 | 16.41      | 23.95         | Schulze Shear Cell     | Kristine Alsto |
| S         Monopalative relations         Aven Photo         Photo         Adva         Adva <th< td=""><td>S         Macro-plane         Amer Mode         Mater Mode         adma, Macro-plane         March         March         <th< td=""><td>7</td><td></td><td>Microcrystalline cellulose</td><td>Avicel PH200</td><td>FN08819580</td><td>alston_shearcel_avic .</td><td>Shear Cell</td><td>17.59</td><td>24.03</td><td>Schulze Shear Cell</td><td>Kitstne Alsto</td></th<></td></th<> | S         Macro-plane         Amer Mode         Mater Mode         adma, Macro-plane         March         March <th< td=""><td>7</td><td></td><td>Microcrystalline cellulose</td><td>Avicel PH200</td><td>FN08819580</td><td>alston_shearcel_avic .</td><td>Shear Cell</td><td>17.59</td><td>24.03</td><td>Schulze Shear Cell</td><td>Kitstne Alsto</td></th<>                                                                                                    | 7    |      | Microcrystalline cellulose | Avicel PH200 | FN08819580   | alston_shearcel_avic . | Shear Cell                 | 17.59      | 24.03         | Schulze Shear Cell     | Kitstne Alsto  |
| S         Decay fails         Provide Calculate Calculate         Acces Prints         Priods 2000         States period         Priods 2000         Priods 20000         Priods 20000                                                                                                    | S         Depend         Points*2000         antor, balageed, arc         Points*2pped bia Demoty         21.40         22.44         22.44         Points*2pped bia Demoty         Roman           S         Depend         Points         Stands         Stands         Stands         Points*2pped bia Demoty         Points*2pped bia Demoty                                                                                                    | 8.   |      | Microcrystalline cellulose | Avicel PH200 | PN08819560   | alston_shearcel_avic   | Shear Cell                 | 17.41      | 24.24         | Schutze Shear Cell     | Kristine Alsto |
| Total         Microsoftware relative         Antice frage         Setting frage         Note of the setting frage         Note of the setting frage         Note of                                                                                                    | Totol Construction (Store)         Assemble         Assemble         Ass                                                                                                    | 0    |      | Mcrocrystalline cellulose  | Avicel PH200 | PN08819580   | alston_shearcel_avic   | Shear Cell                 | 17.41      | 24.22         | Schutze Shear Cell     | Kristine Alsto |
| Row 10 • entries Prot Porton (2.5.4.5 Ref.                                                                                                    | Show 10 • entries Showing 1 to 10 of 89 entries Prod. Porton ( 2 : 5 4 5 to                                                                                                    | 10   |      | Mcrocrystalline cellulose  | Avicel PH101 | P109621003   | alston_buiktapped_avi  | Poured/Tapped Bulk Density | 21.40      | 23.64         |                        | Kristine Alsto |
|                                                                                                    |                                                                                                    |      |      |                            |              |              |                        | Property Measurements      |            |               |                        |                |
|                                                                                                    |                                                                                                    |      | 10 - | entries                    |              | Showing 1 I  | o 10 of 89 entries     |                            |            |               | Cest Preston 1 2 3     | 4 5 Next Li    |
|                                                                                                    |                                                                                                    | show |      |                            |              | Showing 11   | o 10 of 89 entries     |                            |            |               | Test Previous 5 2 3    | 4.5 Next Li    |
|                                                                                                    |                                                                                                    | Show |      |                            |              | Showing 11   | o 10 of 89 entries     |                            |            |               | Tent Foreigna († 2-3   | i 4 5 Next L   |
|                                                                                                    |                                                                                                    | Show |      |                            |              | Showing 11   | o 10 of 69 entries     |                            |            |               | Test Previou 1 2 3     | 4 5 Next Li    |
|                                                                                                    |                                                                                                    | wo   |      |                            |              | Showing 1 I  | o 10 of 89 entries     |                            |            |               | Test Provide ( 2.3     | 4 5 Next L     |
|                                                                                                    |                                                                                                    | show |      |                            |              | Showing 11   | o 10 of 89 entries     |                            |            |               | Test Previous () 2 - 3 | 1 4 5 Ned L    |
|                                                                                                    |                                                                                                    | show |      |                            |              | Showing 11   | o 10 of 89 entries     |                            | _          |               | Trail Previous ( 2.3   | 1 4 5 Ned L    |
|                                                                                                    |                                                                                                    | show |      |                            |              | Showing 11   | o 10 of 89 entries     |                            |            |               | Tel Person ( 2-2       | 1 4 5 Ned L    |

### **Exploring the Measurements Data**

The measurements viewers in the Excipients Knowledge Base are powerful and rich with features.

Experiments are fully documented, with lot number, sample name, test conditions, submitter, measurement date and annotations.

Users can view measurements data by property, with links to test methods and test information.

Users can view graphs of measurements data, with searchable data and graphs displayed together on the same page.

|                                                                                                    | <ul> <li>Users can</li> <li>click to "show all"</li> <li>click on excipient name, product<br/>name and lot number for more<br/>information</li> <li>hover for the full sample name</li> <li>view test conditions</li> <li>view the property measured</li> <li>view the test method</li> <li>view the measurement date and the<br/>name of the person who submitted<br/>the measurement</li> <li>view any additional annotations</li> </ul>                                                                                                    |
|----------------------------------------------------------------------------------------------------|----------------------------------------------------------------------------------------------------|
| Image: Control in the second second secon | <ul> <li>Linking to the Test Methods Data</li> <li>Users can click on the test method for any measurement to view detailed information about the test method.</li> <li>In the Test Method Data viewer, users can click the method and hover over description for full text.</li> <li>Users can go to the Test Methods Catalog using the 'Click here to view all'.</li> </ul>                                                                                                    |
| Image: Instruction: Instruction: Instru | <ul> <li>Viewing the Test Methods Catalog</li> <li>The Test Methods Catalog lists the test<br/>method name, brief description, narrative<br/>document, descriptive diagram, and number<br/>of measurements in the knowledge base for<br/>that test method.</li> <li>Users can <ul> <li>click to "show all"</li> <li>hover to see the full description or<br/>click for 'cut and paste' display</li> <li>click to read the narrative PDF</li> <li>hover to see the diagram thumbnail<br/>or click to view the full size image</li> <li>sort on number of measurements to<br/>see the measurements per test<br/>method in ascending or descending<br/>order.</li> </ul> </li> </ul> |

Users can click on the number of measurements to search the knowledge base for all measurement s using that test method.

### Linking to the Test Equipment

Users can click on the test method for any measurement to view detailed information about the test equipment.

In the Test Method Data viewer, users can view the test equipment used by clicking on the equipment ID. In the information box, users can hover to see the full description and image of the equipment. Users can go to the Test Equipment Catalog using the 'Click here to view all'.

### Viewing the Test Equipment Catalog

The Test Methods Catalog lists the equipment name, vendor name, model, image and other equipment specification parameters. The number of measurements in the knowledge base that were taken using that equipment is also listed.

### Users can

- click to "show all"
- hover to see the full description or click for 'cut and paste' display
- hover to see the equipment thumbnail or click to view the full size image
- sort on number of measurements to see the measurements per equipment in ascending or descending order.

Users can click on the number of measurements to search the knowledge base for all measurement s using that test equipment.

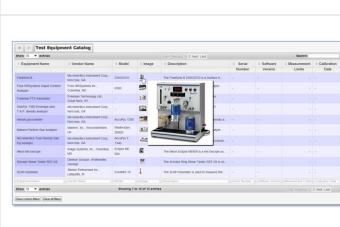

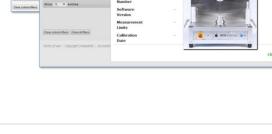

|                                                                                                    | Back in the Measurements Summary Viewer                                                                                                    |
|----------------------------------------------------------------------------------------------------|----------------------------------------------------------------------------------------------------|
| <complex-block></complex-block>                                                                                                    | Users can go to the search box for any<br>column and search on any text in whole or in<br>part. The list of possible choices is given so<br>that users can also select from the list of all<br>column values.<br>Users can also search on data values: using =,<br>>, <, and ranges.<br>In the first example, the Lot <b>P109821003</b> is<br>filtered to see all properties measured for<br>that lot number.<br>In the second example, the humidity column<br>is filtered to see test conditions with <b>20 to 40</b><br>% humidity. |
| Image: Second Second | Users can also click on the property name for<br>any measurement to go directory to the<br>detailed measurement data for that lot and<br>property.                                                                                                    |
| Explore the Excipients Knowledge Base     # # #       With the Excipients Knowledge Base     # # #       With the Excipients Knowledge Base     # # #       With the Excipients Knowledge Base     # # #       With the Excipients Knowledge Base     # # #       With the Excipients Knowledge Base     # # #       With the Excipients Knowledge Base     # #       With the Excipients Knowledge Base     # #       Control of the Excipient State Advances     # #       Exception 2     # #       Frank # #     # #       Provide State State     # #       Provide State State     # #       Provide State State     # #       Provide State State     #       Provide State State State     #       Provide State State State     #       Provide State State     #       Provide State State     #       Provide State State     #       Provide State State     #       Provide State State     #       Provide State State     #       Provide State State     #       Provide State State     #                                                                                                    | To explore the poured and tapped bulk<br>density measurements, click on that view<br>from the top level Explore web page.                                                                                                    |

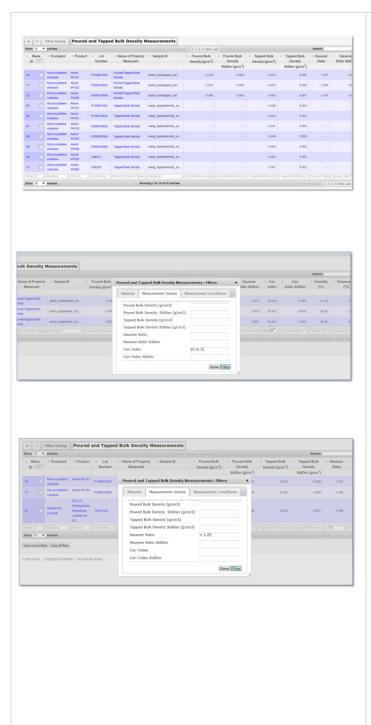

### The Poured and Tapped Bulk Density Viewer

This data view lets users explore the raw and derived values for the poured and tapped bulk density measurements.

Raw data includes poured and bulk densities and their standard deviations. Derived data includes Hausner Ratio, Carr Index and their standard deviations. Derived data is computed by the database from the raw data input by the user.

Excipient, product, lot number, sample name, test conditions, preparation mass, test method, submitter, measurement date, annotations and other information are listed directly in this view.

Users can

- click to "show all"
- click to see more information for excipient, product, lot number, property and test method
- sort on any measurement value column to see values in ascending or descending order
- use the filter or the column search boxes to explore the density data values

In the first filter example, the measurements with Hausner Ratio > 1.25 are displayed to idenitfy powders with poor flowability.

In the second filter example, the measurements with Carr Index between 16 and 21 are displayed to identify powders with good to fair flow.

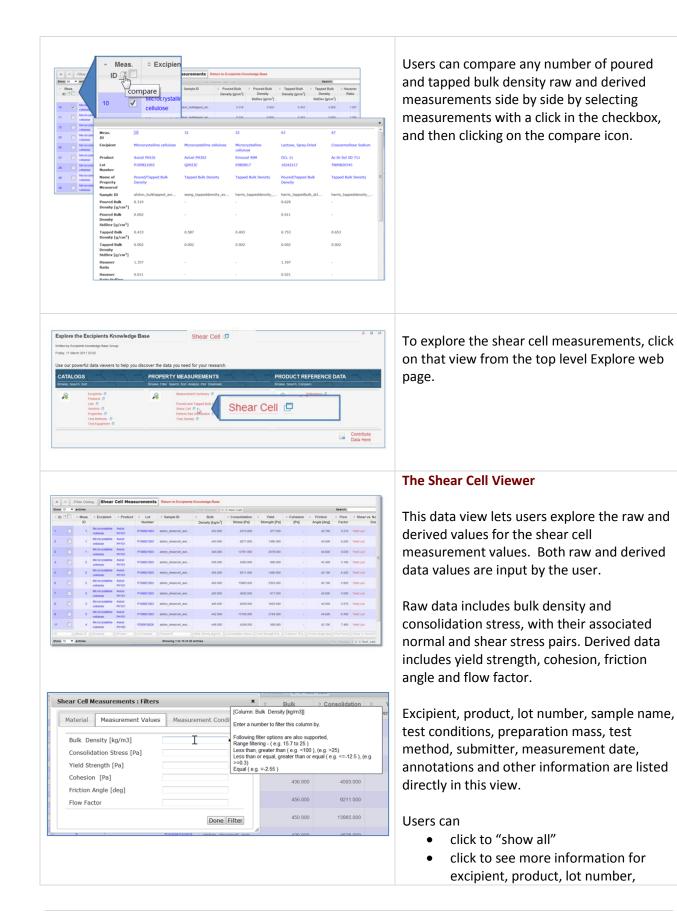

property and test method
 sort on any measurement value column to see values in ascending or descending order

 use the filter or the column search boxes to explore the shear cell data values

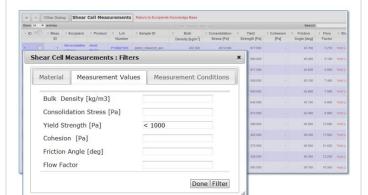

The filter dialog boxes can be used to search on any combination of material data, measurement values and measurement conditions. The filters are applied in the view when the Filter button is clicked so that users can immediately see the effect of the filter. Users should click done when satisfied with the filter, which returns them to the view where they can explore the full results of the filter.

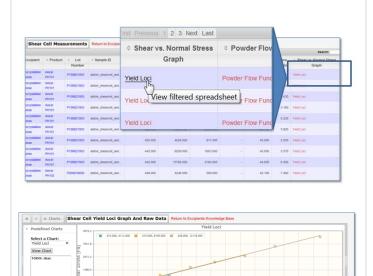

The shear cell measurements data view generates yield loci graphs for shear vs. normal stress data. Users can click on the yield loci link to create the graphs.

Graphs for the shear vs. normal stress data are available, both with and without the least squares trend line.

The raw data used to generate the graphs is shown directly beneath the graph – this includes the bulk density and consolidation stress, with their associated normal and shear stress pairs - and also the identification of the pre-shear point.

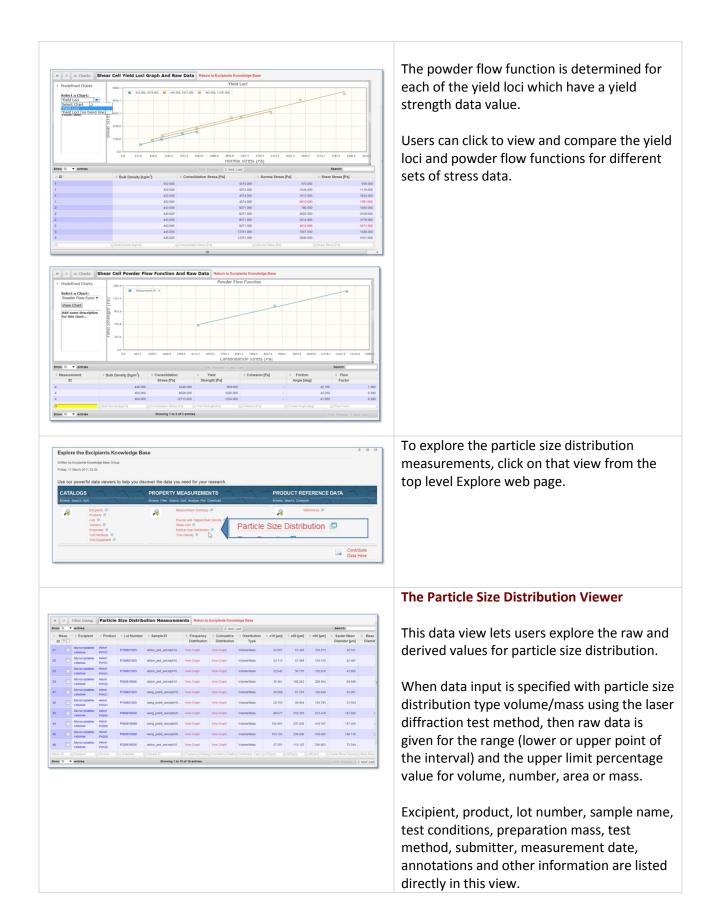

|                                                |            |            |            | First Previous 1                                       | 2 Next Last                 |        |   |
|------------------------------------------------|------------|------------|------------|--------------------------------------------------------|-----------------------------|--------|---|
| <ul> <li>Distribution</li> <li>Type</li> </ul> | ≎ x10 [µm] | ° x50 [µm] | ≎ x90 [µm] | <ul> <li>Sauter Mean</li> <li>Diameter [µm]</li> </ul> | ○ Mass Mean<br>Diameter[µm] | ≎ Span | 0 |
| Volume/Mass                                    | 22.957     | 57.438     | 123.273    | 42.341                                                 | 66.612                      | 1.747  |   |
| Volume/Mass                                    | 23.112     | 57.569     | 123.135    | 42.487                                                 | 66.721                      | 1.737  |   |
| Volume/Mass                                    | 22.642     | 56.770     | 120.918    | 41.865                                                 | 65.507                      | 1.731  |   |
| Volume/Mass                                    | 35.461     | 108.262    | 229.404    | 69.949                                                 | 122.161                     | 1.791  |   |
| Volume/Mass                                    | 28.689     | 61.278     | 126.846    | 52.091                                                 | 70.670                      | 1.602  |   |
| Volume/Mass                                    | 20.755     | 59.404     | 133.793    | 31.554                                                 | 70.052                      | 1.903  |   |
| Volume/Mass                                    | 99.677     | 233.393    | 413.478    | 147.600                                                | 245.765                     | 1.345  |   |
| Volume/Mass                                    | 102.405    | 237.208    | 416.197    | 147.456                                                | 248.860                     | 1.323  |   |
| Volume/Mass                                    | 104.102    | 239.506    | 418.085    | 149.118                                                | 250.761                     | 1.311  |   |

Derived data includes the x10, x50 and x90 percentile values, the span, and the Sauter and mean mass diameters. The derived data is computed by the database.

#### Users can

- click to "show all"
- click to see more information for excipient, product, lot number, property and test method
- sort on any measurement value column to see values in ascending or descending order
- use the filter or the column search boxes to explore the particle size distribution data values

In the first example, the values for Sauter mean diameter are sorted in ascending order across all sample measurements.

In the second example, the x50 percentile value is filtered for particles of size < 100.

Users can click on View Graph in the Frequency Distribution column to generate the frequency distribution of the particle size measurements.

Below the graph, the raw and derived data values are displayed. For each particle size interval, the values are listed for interval midpoint, frequency %, number/volume/mass/area % and cumulative %.

0.040 0.130 0.250 0.490 0.770 1.150 1.640 2.250 3.110 4.210

| Particle          | Size Distribu | ution Measureme        | ents Return to              | Excipients Know            | ledge Base                                     |            |            |            |                                |                                                |        |                   |
|-------------------|---------------|------------------------|-----------------------------|----------------------------|------------------------------------------------|------------|------------|------------|--------------------------------|------------------------------------------------|--------|-------------------|
|                   |               |                        |                             |                            |                                                |            | Nest Last  |            |                                |                                                | Seat   | SNC .             |
| Product           | = Lot Number  | : Sample ID            | E Frequency<br>Distribution | Cumulative<br>Distribution | <ul> <li>Distribution</li> <li>Type</li> </ul> | = x10 [µm] | ° x50 (µm) | = x90 [µn] | - Sauter Mean<br>Diameter (µm) | <ul> <li>Mas Mean<br/>Diameter[jan]</li> </ul> | : Span | : Humidity<br>[%] |
| Avicel<br>Phil101 | P109621003    | wang_psdd_avceph10.    | Vex Graph                   | View Graph                 | VoumeNass                                      | 11.913     | 52.615     | 116.435    | Q≠ 28.2%                       | 59.510                                         | 1.905  | 19.00             |
| Avicel<br>Peritot | P109621000    | wang_psdd_avceph10_    | Vex Graph                   | View Graph                 | Volume/Mass                                    | 20.755     | 59.404     | 133,713    | 31.554                         | 70.052                                         | 1,903  | 19.00             |
| Avicel<br>PH101   | P100621003    | alston_ped_avrceiph10  | Vese Graph                  | Vere Graph                 | Volume Mass                                    | 22.642     | 56.770     | 120.9 8    | 41.865                         | 65.507                                         | 1.721  | 21.50             |
| Avicel<br>Pvm01   | P109821003    | asshon_psd_avicerph10  | View Graph                  | Vew Graph                  | Voumentilass                                   | 22,957     | 57.438     | 123.2 3    | 42.541                         | 66.612                                         | 1.747  | 21.50             |
| Wicel<br>NH101    | P100621003    | anter_psd_avceiph10    | View Graph                  | View Graph                 | Volume-Mass                                    | 23.112     | 57,569     | 125.115    | 42,467                         | 66,721                                         | 1.737  | 23.5              |
| Avicel<br>Person  | P100621003    | wang_psdid_avceiph10.  | View Graph                  | View Graph                 | Volume-falass                                  | 25.609     | 61.278     | 126.845    | 52.091                         | 70.670                                         | 1.602  | 19.00             |
| Wicel<br>NH102    | P256819026    | wang_pudd_avceph10.    | View Graph                  | View Graph                 | Volume/Mass                                    | 34.254     | 115.460    | 245.163    | 53,417                         | 129.894                                        | 1.811  | 19.0              |
| Weel<br>http:/    | P208819026    | wang_psdid_avice(ph10_ | View Graph                  | View Graph                 | Volume/Mass                                    | 34.295     | 115.952    | 240.814    | 53.635                         | 126.535                                        | 1.782  | 19.0              |
| Wicel<br>NYIO2    | P206819026    | wang_psdd_avcelph10    | Vew Graph                   | View Orașm                 | Volume/Mass                                    | 33.400     | 116.106    | 244.110    | 63.567                         | 129.295                                        | 1.814  | 19.0              |
| Wicel<br>NH102    | P206819026    | aiston_psd_aviceph10   | Wew Grape                   | View Graph                 | Volume Mass                                    | 35-461     | 108.262    | 229.444    | 69.949                         | 122.161                                        | 1 291  | 21.5              |
|                   |               |                        |                             |                            |                                                |            |            | and and    |                                | Mana Mean Diamet                               |        |                   |

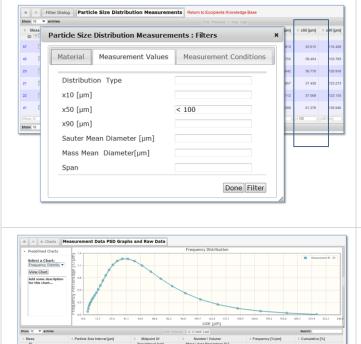

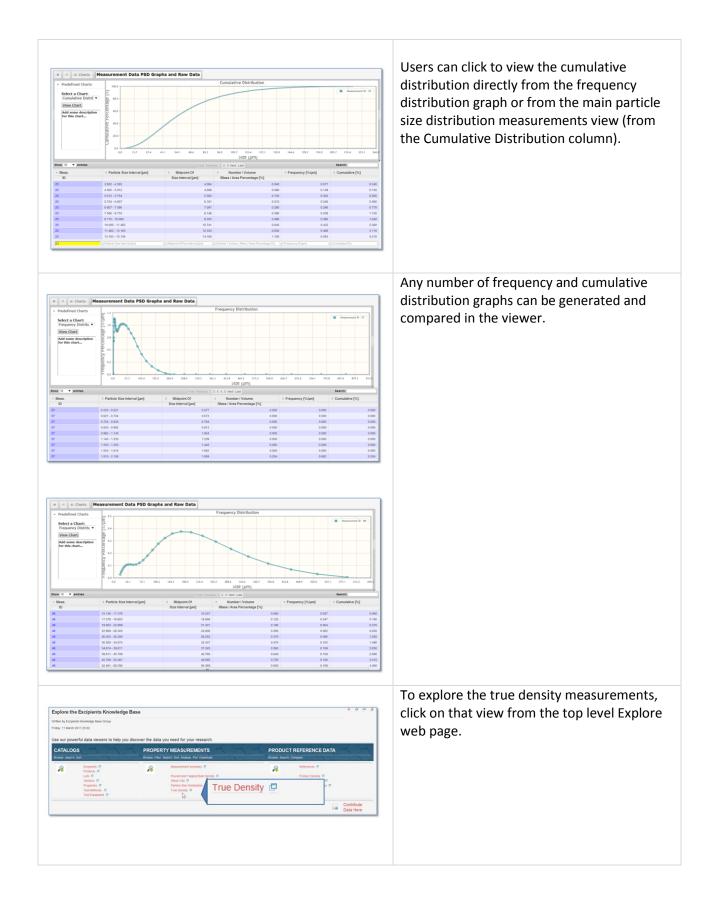

|                                                                                                    | The True Density Viewer                                                                                                    |
|----------------------------------------------------------------------------------------------------|----------------------------------------------------------------------------------------------------|
| r     r                                                                                                    |                                                                                                    |
| Diversity         ■ Antress         ■ First Prevents         2 Host Last         ■ Hearth           • Meass. □ Excipient         © Product         © Last Number         © Sample ID         © Particle True         © Particle True         © Humidity         © Temperature         © Temperature <t< td=""><td>This data view lets users explore the values</td></t<>                                                                                                    | This data view lets users explore the values                                                                                                    |
| Non-system         Marciny-statem         Marciny-sta                                                                                                    | for true density and the standard deviation.                                                                                                    |
| M Kotty Market Arctin Postskos wag_tweeting_etc. 1996 - 0.001 55.00 20.00 - Heliun pyre                                                                                                    | for the density and the standard deviation.                                                                                                    |
| M.         Microsynamic Avera         Poster SKN         werg_headmady_pex.         1997         -         0.001         55.00         23.00         Heinin ppin           M.         Microsynamic Avera         Poster SKN         werg_headmady_pex.         1997         -         0.001         55.00         23.00         -         Heinin ppin           Microsynamic Avera         Poster SKN         werg_headmady_pex.         1.955         -         0.001         55.00         23.00         -         Heinin ppin                                                                                                    |                                                                                                    |
| 17 0 Koncrystalin And Pocol Pocol warg_tweensh_mic. 1551 - 0.000 46.00 22.00 - Helium ppcn                                                                                                    | Excipient, product, lot number, sample name,                                                                                                    |
| 11         Mccovydation         Accid         wang ywdensty jec.         1500         -         6.001         64.00         22.00         Heara pyra           10         Mccovydation         Accid         costro         wang ywdensty jec.         1504         -         0.001         64.00         22.00         Heara pyra                                                                                                    | test conditions, preparation mass, test                                                                                                    |
| Celline         Proze         Proze           28         Image: Celline         Proze         Name           10         Celline         Proze         Name           10         Celline         Proze         Name           10         Celline         Proze         Name                                                                                                    | method, submitter, measurement date,                                                                                                    |
|                                                                                                    | annotations and other information are listed                                                                                                    |
|                                                                                                    |                                                                                                    |
|                                                                                                    | directly in this view.                                                                                                    |
|                                                                                                    |                                                                                                    |
|                                                                                                    | Users can                                                                                                    |
|                                                                                                    | <ul> <li>click to "show all"</li> </ul>                                                                                                    |
|                                                                                                    | • click to see more information for                                                                                                    |
|                                                                                                    | excipient, product, lot number,                                                                                                    |
|                                                                                                    |                                                                                                    |
|                                                                                                    | property and test method                                                                                                    |
|                                                                                                    | <ul> <li>sort on any measurement value</li> </ul>                                                                                                    |
|                                                                                                    | column to see values in ascending or                                                                                                    |
|                                                                                                    | descending order                                                                                                    |
|                                                                                                    | <ul> <li>use the filter or the column search</li> </ul>                                                                                                    |
|                                                                                                    |                                                                                                    |
|                                                                                                    | boxes to explore the true density                                                                                                    |
|                                                                                                    | data values                                                                                                    |
|                                                                                                    |                                                                                                    |
| Image: Section of the section of the sectio                        | For products in the Exicipient Knowledge<br>Base, "reference" data values taken from the<br>literature are given for density and for<br>particle size distribution.<br>A view of excipient database publications<br>referenced by the product data<br>measurements is available, and users can<br>click to see the number of times a given<br>publication has been used as a data value<br>reference. |
| (Dear states files) (Dear of files)                                                                                                    |                                                                                                    |
|                                                                                                    |                                                                                                    |
| Explore the Excipients Knowledge Base                                                                                                    | Authorized users can contribute data to the                                                                                                    |
| Vitiller by Scriperk Novelge Base Group<br>Proder, 11 March 2011 23 22                                                                                                    | pharmaHUB Excipient Knowledge Base.                                                                                                    |
| Use our powerful data viewers to help you discover the data you need for your research. CATALOGS PROPERTY MEASUREMENTS PRODUCT REFERENCE DATA                                                                                                    |                                                                                                    |
| Browse Search Sort Browse Filler Search Sort Analyze Pol Dowload Browse Search Compare                                                                                                    |                                                                                                    |
| Excepts 0 Maximent from 0 Department of the provide of the provide |                                                                                                    |
| Properties C Particle Ease Databases C                                                                                                    |                                                                                                    |
| Propers 20 Detablish 0<br>Test benots 0<br>Test benots 0<br>Test benots 0<br>Test benots 0<br>Test benots 0                                                                                                    |                                                                                                    |
| Test Readons P Toor Density P Contribute                                                                                                    |                                                                                                    |
| Text Leaders P Tool Density P Contribute                                                                                                    |                                                                                                    |

# Contributing Data to the Excipients Database

| <text><text><text><text></text></text></text></text> | In production     In production       In production     In production       In production     I                                                                                                    | New lots and measurements can be added to<br>the database using customized web-forms or<br>spreadsheets.<br>New catalog information can also be<br>contributed for test methods and equipment,<br>property types, excipients, products and<br>vendors.                                                                                                    |
|------------------------------------------------------|----------------------------------------------------------------------------------------------------|----------------------------------------------------------------------------------------------------|
| Measurement Web-Fon                                  | Naterial Selection  Material Selection  Material Selection  Chick here to view Redessurement information arready in the database  Provide use in the Redessurement information arready in the database  Provide use in the Redessurement information arready in the database  Provide use in the Redessurement information arready in the database  Provide use in the Redessurement information arready in the database  Provide use in the Redessurement information arready in the database  Provide use in the Redessurement information arready in the database  Provide use in the Redessurement information arready in the database  Provide use in the Redessurement information arready in the database  Provide use in the Redessurement information arready in the database  Provide use in the Redessure Redef Red Provide Use Information  Provide Use Provide Use Information arready in the database  Provide Use Provide Use Provide Use Information arready in the database  Provide Use Provide Use Provide Use Information arready in the database  Provide Use Provide Use Provide Use Provide Use Information  Provide Use Provide Use Provide Use Provide Use Information  Provide Use Provide Use Provide Use Provide Use Information  Provide Use Provide Use Provide Use Information  Provide Use Provide Use Provide Use Provide Use Information  Provide Use Provide Use Provide Use Provide Use Information  Provide Use Provide Use Provide Use Provide Use Information  Provide Use Provide Use | <ul> <li>The Measurement Web-Form was used to enter the property measurements for the samples in the database. The web-form ensures that the entered data is valid and complete.</li> <li>The Measurement Web-Form has direct links to the data viewers so that users contributing data can see what data is already in the database. Drop down menus cover the full range of measurement options.</li> <li>Data sections in the Measurement Web-Form are <ul> <li>Material specification</li> <li>Property specification</li> <li>Test Conditions and Test Methods</li> </ul> </li> </ul> |

| Propery Measurement Values | Property Selection                            |   | Measurements for compact, powder and                                                      |
|----------------------------|-----------------------------------------------|---|-------------------------------------------------------------------------------------------|
|                            | Compact                                       | • | particle properties can be entered.                                                       |
|                            | Select Property* 😟<br>Compact Elastic Modulus | • | Compact properties are Electic Medulus and                                                |
|                            | Compact Elastic Modulus [Gpa]*:               |   | Compact properties are Elastic Modulus and<br>Tensile Strength.                           |
|                            | Uncertainty [Gpa]:                            |   | U U                                                                                       |
|                            | Standard Deviation [Gpa]:                     |   | Powder properties are Poured and Tapped                                                   |
|                            | Is Curve Fit?: 9<br>Yes                       |   | Bulk density, Powder Compressibility, Shear                                               |
|                            | Solid Fraction:                               |   | Cell, and Specific Surface Area.                                                          |
|                            | Porosity [-]:                                 |   | Particle properties are Particle Envelope                                                 |
|                            | Select Extrapolation Technique: 🔮             | • | Particle properties are Particle Envelope<br>Density, Particle Shape, Particle True Densi |
|                            | Linear Fit Constant [-]:                      |   | and Particle Size Distribution.                                                           |
|                            | Linear Fit Constant Uncertainity [-]:         |   |                                                                                           |
|                            | Comment:                                      |   |                                                                                           |
|                            |                                               |   |                                                                                           |
|                            |                                               |   |                                                                                           |

The Excipients Knowledge Database was created by Sumudinie Fernando and Sudheera Fernando, with data measurements collected and contributed by Kristine Alston and Ting Wang.